## Package 'purging'

March 21, 2018

Type Package

Title Simple Method for Purging Mediation Effects among Independent Variables

Version 1.0.0

Author Philip D. Waggoner <philip.waggoner@gmail.com>

Maintainer Philip D. Waggoner <philip.waggoner@gmail.com>

#### Description

Simple method of purging independent variables of mediating effects. First, regress the direct variable on the indirect variable. Then, used the stored residuals as the new purged (direct) variable in the updated specification. This purging process allows for use of a new direct variable uncorrelated with the indirect variable. Please cite the method and/or package using Waggoner, Philip D. (2018) <doi:10.1177/1532673X18759644>.

License MIT + file LICENSE

Imports MASS

Encoding UTF-8

LazyData true

RoxygenNote 6.0.1

NeedsCompilation no

Repository CRAN

Date/Publication 2018-03-21 09:59:03 UTC

### R topics documented:

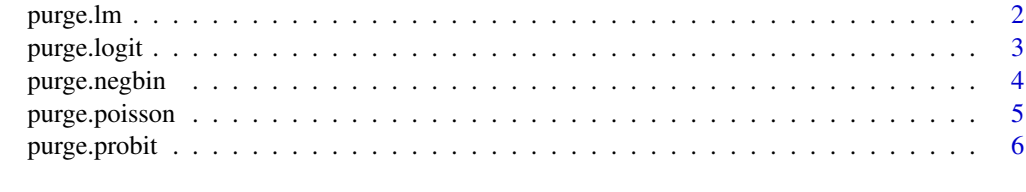

**Index** [7](#page-6-0) **7** 

<span id="page-1-0"></span>

Purges mediator effects between two independent variables, where selection (direct) variable is continuous, and returns new "purged" direct variable to be used in multivariate specification.

#### Usage

purge.lm(x, "direct", "indirect")

#### Arguments

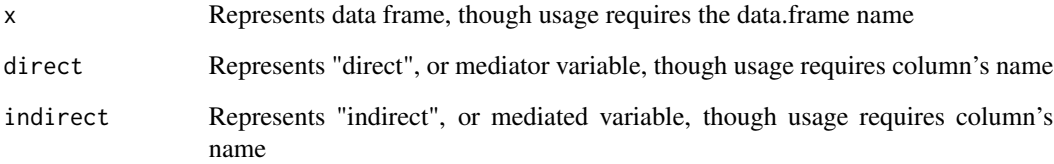

#### Details

Purging of mediator effects between two independent variables in two steps. First, the function regresses the direct (mediator) variable on the indirect (mediated) variable. Second, it stores and uses the residuals from the bivariate specification as the new "purged" variable to be used in place of the original "direct" variable in multivariate analyses. Regarding syntax, the function is built with placeholder objects to calculate the quantities of interest. Then, the usage allows placing the real objects' names from working datasets (including, data frame, direct variable name in quotes, and indirect variable name in quotes) for intuitive usage.

#### Value

purged

#### Examples

```
df \le data.frame(A = 1:10, B = 2:11) # linear/continuous example
purge.lm(df, "A", "B")
```
<span id="page-2-0"></span>

Purges mediator effects between two independent variables, where selection (direct) variable is binary, and returns new "purged" direct variable to be used in multivariate specification.

#### Usage

```
purge.logit(x, "direct", "indirect")
```
#### **Arguments**

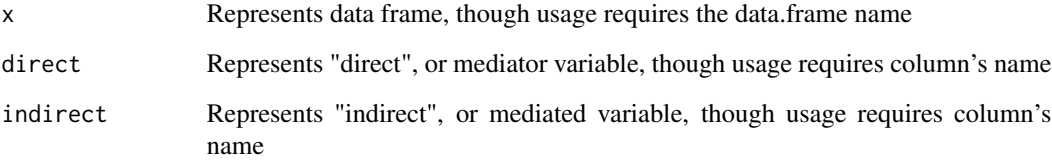

#### Details

Purging of mediator effects between two independent variables in two steps. First, the function regresses the direct (mediator) variable on the indirect (mediated) variable. Second, it stores and uses the residuals from the bivariate specification as the new "purged" variable to be used in place of the original "direct" variable in multivariate analyses. Regarding syntax, the function is built with placeholder objects to calculate the quantities of interest. Then, the usage allows placing the real objects' names from working datasets (including, data frame, direct variable name in quotes, and indirect variable name in quotes) for intuitive usage.

#### Value

purged

#### Examples

```
df <- data.frame(A = rep(0:1, 20), B = 1:20) # logit/binary example
purge.logit(df, "A", "B")
```
<span id="page-3-0"></span>

Purges mediator effects between two independent variables, where selection (direct) variable is an event count, and returns new "purged" direct variable to be used in multivariate specification.

#### Usage

```
purge.negbin(x, "direct", "indirect")
```
#### Arguments

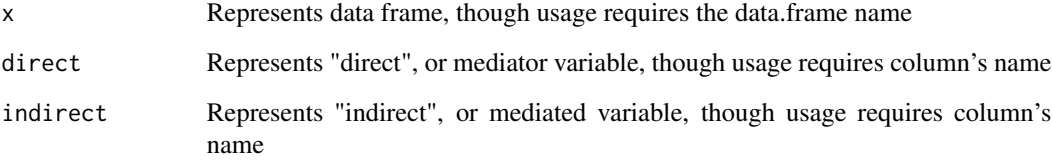

#### Details

Purging of mediator effects between two independent variables in two steps. First, the function regresses the direct (mediator) variable on the indirect (mediated) variable. Second, it stores and uses the residuals from the bivariate specification as the new "purged" variable to be used in place of the original "direct" variable in multivariate analyses. Regarding syntax, the function is built with placeholder objects to calculate the quantities of interest. Then, the usage allows placing the real objects' names from working datasets (including, data frame, direct variable name in quotes, and indirect variable name in quotes) for intuitive usage.

#### Value

purged

#### Examples

df  $\le$  data.frame(A = c(1,1,1,1,2,2,3,3,4,5), B = 1:10) # negative binomial/counts example purge.negbin(df, "A", "B")

<span id="page-4-0"></span>

Purges mediator effects between two independent variables, where selection (direct) variable is an event count, and returns new "purged" direct variable to be used in multivariate specification.

#### Usage

purge.poisson(x, "direct", "indirect")

#### Arguments

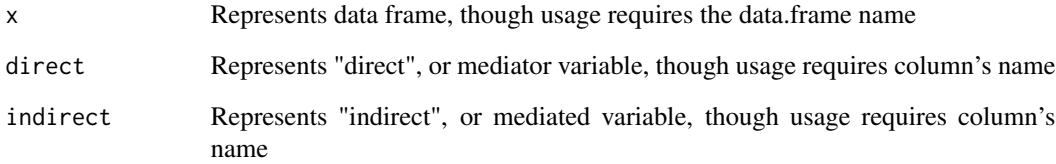

#### Details

Purging of mediator effects between two independent variables in two steps. First, the function regresses the direct (mediator) variable on the indirect (mediated) variable. Second, it stores and uses the residuals from the bivariate specification as the new "purged" variable to be used in place of the original "direct" variable in multivariate analyses. Regarding syntax, the function is built with placeholder objects to calculate the quantities of interest. Then, the usage allows placing the real objects' names from working datasets (including, data frame, direct variable name in quotes, and indirect variable name in quotes) for intuitive usage.

#### Value

purged

#### Examples

```
df <- data.frame(A = c(1,1,1,1,1,2,2,2,3,4), B = 1:10) # Poisson/counts example
purge.poisson(df, "A", "B")
```
<span id="page-5-0"></span>

Purges mediator effects between two independent variables, where selection (direct) variable is binary, and returns new "purged" direct variable to be used in multivariate specification.

#### Usage

```
purge.probit(x, "direct", "indirect")
```
#### Arguments

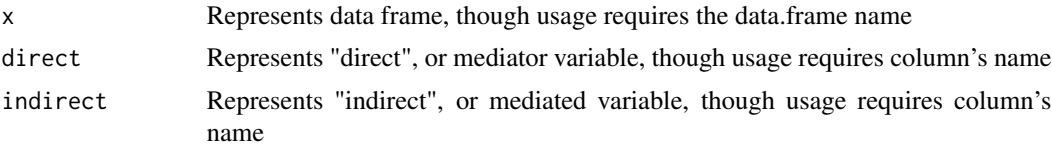

#### Details

Purging of mediator effects between two independent variables in two steps. First, the function regresses the direct (mediator) variable on the indirect (mediated) variable. Second, it stores and uses the residuals from the bivariate specification as the new "purged" variable to be used in place of the original "direct" variable in multivariate analyses. Regarding syntax, the function is built with placeholder objects to calculate the quantities of interest. Then, the usage allows placing the real objects' names from working datasets (including, data frame, direct variable name in quotes, and indirect variable name in quotes) for intuitive usage.

#### Value

purged

#### Examples

df <- data.frame( $A = rep(0:1, 20)$ ,  $B = 2:21$ ) # probit/binary example purge.probit(df, "A", "B")

# <span id="page-6-0"></span>Index

purge.lm, [2](#page-1-0) purge.logit, [3](#page-2-0) purge.negbin, [4](#page-3-0) purge.poisson, [5](#page-4-0) purge.probit, [6](#page-5-0)